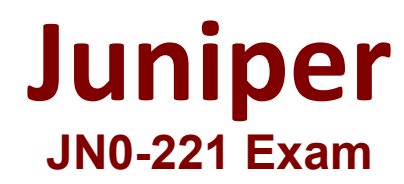

## **Automation and DevOps Associate (JNCIA-DevOps)**

**Questions & Answers Demo**

# **Version: 5.0**

#### **Question: 1**

Which statement is correct about YAML?

- A. YAML strings must have quotation marks.
- B. YAML is not case-sensitive.
- C. YAML files must start
- D. YAML uses spaces for indentation

**Answer: D**

#### **Question: 2**

What is the outcome of the Python a = b operator?

- A. The variables will be added together
- B. The variables are compared to determine if they have the same value.
- C. The variable are compared to determine if they have different data types.
- D. The variables will be subtracted from each other.

**Answer: B**

**Question: 3**

Exhibit.

# **A** Exhibit My favorite foods ice cream popsicle - cake cookie

You are asked to create a block of code containing a list of desserts. What would you do to correct the YAML block shown in the exhibit?

- A. The YAML block should not have a comment
- B. The item cake should not be indented.
- C. The YAML block should start with # /bash/bin.
- D. The item ice cream should be in quotes.

**Answer: B**

#### **Question: 4**

Which two statements about Python lists are correct? (Choose two.)

- A. Lists can contain elements of multiple data types.
- B. Lists contain a countable number of ordered values
- C. Lists must contain only elements of the same data type.
- D. Lists contain a countable number of unordered values.

**Answer: A, B**

**Question: 5**

Which set of DevOps CAUMS values is correct?

- A. Culture Automation, Lean, Measurement, and Sharing
- B. Coordinate, Acculturation. Lean, Mentoring, and Society
- C. Continuous, Assimilation, Learn, Morning, and Scientific
- D. Control, Automation, Learn, Methodology, and Support

**Answer: D**

#### **Question: 6**

Which character is used to show the start of parameters in a REST API call?

A. #

 $B =$ 

C. &

D. ?

**Answer: C**

#### **Question: 7**

What are two values of the Agile model of software development? (Choose two.)

A. following a plan

- B. comprehensive documentation
- C. working software
- D. responding to change

**Answer: C, D**

#### **Question: 8**

Exhibit.

### **A** Exhibit

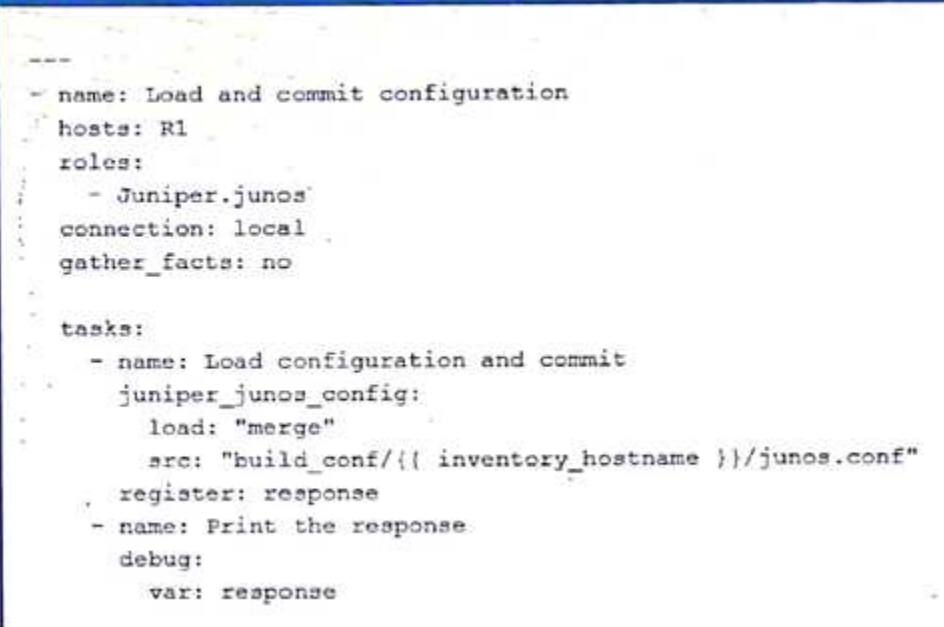

Referring to the exhibit, where would the junos. conf file be found?

- A. a directory located on R1
- B. a directory on juniper\_\_}uno3\_conf
- C. a local directory on the Ansible control machine
- D. a directory on the device list in inventory\_hostname

**Answer: C**